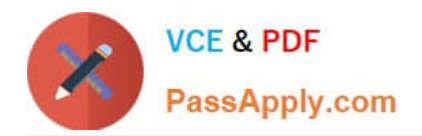

# **3101Q&As**

Avaya Aura® Communication Manager and CM Messaging - Embedded Maintenance and Troubleshooting Exam

## **Pass Avaya 3101 Exam with 100% Guarantee**

Free Download Real Questions & Answers **PDF** and **VCE** file from:

**https://www.passapply.com/3101.html**

### 100% Passing Guarantee 100% Money Back Assurance

Following Questions and Answers are all new published by Avaya Official Exam Center

**Colonization** Download After Purchase

- **@ 100% Money Back Guarantee**
- **63 365 Days Free Update**
- 800,000+ Satisfied Customers

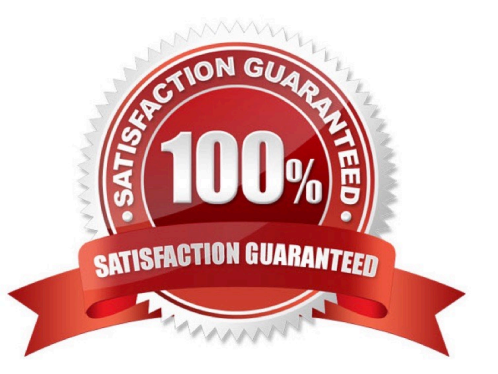

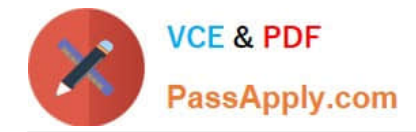

#### **QUESTION 1**

It is 10 AM and you are responsible For maintaining a Communication Manager System. Your local electric company just Informed you that there will be a power outage between 6-10 PM tonight. At 1PM you are expected to add equipment, extensions, and mailbox for four temporary workers who are working onsite through tomorrow afternoon. Your regular CM (full) backup is scheduled for 9 PM but it does not include CMM.

What information should you save, at what Interface, and when to ensure that there are no problems tomorrow morning?

- A. Save translations at the SAT at 5 PM
- B. Perform full CM backup and CMM backup (all categories) at CM SMI at 5 PM.
- C. Perform full CM backup from the CM SMI at 5 PM.
- D. Perform full CM backup at the CM SMI immediately
- E. Save translations at the SAT and perform a CMM backup at the C MM SMI at 2 PM.

Correct Answer: B

#### **QUESTION 2**

A subscriber is not able to receive new messages. The voice messaging administrator checks the system and notices a large number of threshold exceptions for the subscriber. The administrator needs to resolve the threshold warnings and enable the subscriber\\'s mailbox to receive new message without affecting existing messages.

What would you recommend to the voice messaging administrator?

A. Log into the system using Profile 18 and Increase the mailbox space on the Subscriber or COS.

B. Log into the system using Profile 18 and decrease the message retention time on the Subscribers or COS screens.

- C. Log Into the system using Profile 19 and increase the message retention time on the Subscribers or COS screens.
- D. Log into the system using profile 19 and decrease the message retention time on the Subscriber or COS screens.

Correct Answer: A

#### **QUESTION 3**

Which command would you use to determine whether an LSP is registering with Communication Manager?

- A. List trace tac
- B. List trace station

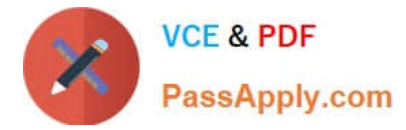

- C. List trace ras
- D. list trace media-gateway

Correct Answer: C

Page 110 Avaya AuraTM Communication Manager Survivability Options

#### **QUESTION 4**

You are configuring a subscriber\\'s mailbox and need to enable the call answer and other standard mailbox capabilities. Which type of permission should you choose to allow both capabilities?

A. None

B. Auto-attendant

C. Bulletin-board

D. Call-answer

Correct Answer: D

#### **QUESTION 5**

Avaya Aura Communication Manager Maintenance Objects (MOs) have a distinctive, all- capitalized syntax, for example CO-TRK. What kind of on-board alarms do maintenance Objects that begin with "MG" such as MG-BRI, MG-DSI, and MG-VOIP indicate?

- A. Application layer
- B. physical layer
- C. virtual Layer
- D. Transport layer

Correct Answer: B

[3101 PDF Dumps](https://www.passapply.com/3101.html) [3101 VCE Dumps](https://www.passapply.com/3101.html) [3101 Study Guide](https://www.passapply.com/3101.html)